# Management Information System (MIS)

Management Information System (MIS) is an integration of Tags Monitoring, Reports, Dashboard, Graphs and Alarm Management. MIS Applications Developed by DreamSoft are Customized to the Client needs. We present herewith Case Study for ONGC's MIS Application Developed by us. Purpose of application is a develop a web interface which will help user to monitor real time parameters from remote computer using web interface. Scope of Application will be to communicate with OPC DA Tags and fetch real time data via a Middle ware layer which will communicate with OPC Server and pass data to web application.

### Login

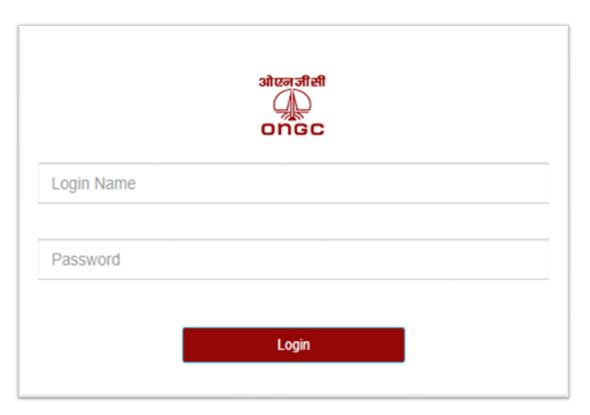

• Login Screen where Users will Login with their Login Name and Password which are defined in the Application in User Master.

| C C localhost/Home/Index      |                          |                            |                |                                                                                                    |         |                          | e \$ 0         |
|-------------------------------|--------------------------|----------------------------|----------------|----------------------------------------------------------------------------------------------------|---------|--------------------------|----------------|
|                               |                          | OIL AND NATU               | JRAL GAS       | CORPORATION                                                                                                    | LIMITED |                          |                |
| Configuration > Dashboard Tab | ular Data Event Analysis | El Units »                 |                |                                                                                                    |         |                          |                |
| ompressor »LP-A               |                          |                            |                |                                                                                                    |         |                          | Set As Default |
| Data Value                    |                          |                            |                |                                                                                                    |         |                          |                |
| <b>1568.00</b><br>LP-A-KW     | xw                       | <b>822.00</b><br>LP-A-KVAR | kvar           | 1770.00<br>LP-A-KVA                                                                                                    | e.e.    | <b>49.83</b><br>LP-A-FRQ | Hz             |
| <b>.89</b><br>LP-A-PF         | NA                       | 1803<br>LP-A-RUNHRS        | HOURS          | C DODADE                                                                                                    | - D X   |                          |                |
| Line Chart                    |                          | (73.4.4)                   | A.NEUTAANPHASE | Pub         R4888,8550*Ac0x.0*           Value         0770           Oully         filmed           Tase         6/6/03/01411.0 |         |                          |                |
| 6300                          |                          |                            |                | Sidua (Received data hon ceibeck)<br>Cato Hop                                                                                    |         |                          |                |
| 4000                          |                          |                            |                |                                                                                                    |         |                          |                |
| 3000                          |                          |                            |                |                                                                                                    |         |                          |                |
| 2900                          |                          |                            |                |                                                                                                    |         |                          |                |

• For Specific Tags which are defined, their Real Time Values will be displayed on the Dashboard. Line Chart will show Data Values in Graphical View.

| ≻ Dash b                       | oard                     |                            |                   |                            |         |                          |                |
|--------------------------------|--------------------------|----------------------------|-------------------|----------------------------|---------|--------------------------|----------------|
| lome Page X +                  |                          |                            |                   |                            |         |                          | v – Ø          |
| C  O localhost/Home/Index      |                          |                            |                   |                            |         |                          | ie 🖈 🛛 🖁       |
| जजीसी<br>A<br>IGC              |                          | OIL AND NATU               | IRAL GAS          | CORPORATION                | LIMITED |                          | EMERSON        |
| Configuration » Dashboard Tabu | ılar Data Event Analysi: | s 🔲 Units »                |                   |                            |         |                          |                |
| ompressor »LP-A                |                          |                            |                   |                            |         |                          | Set As Default |
| Data Value                     |                          |                            |                   |                            |         |                          |                |
| <b>1579.00</b><br>LP-A-KW      | kW                       | <b>824.00</b><br>LP-A-KVAR | kvar              | <b>1781.00</b><br>LP-A-KVA | KVA     | <b>49.95</b><br>LP-A-FRQ | Hz             |
| .89                            |                          | 1803                       |                   |                            |         |                          |                |
| LP-A-PF                        | NA                       | LP-A-RUNHRS                | HOURS             |                            |         |                          |                |
| ine Chart                      |                          |                            |                   |                            |         |                          |                |
| 7000                           |                          | LFT-A-AVI                  | INE LFT-A-AVPHASI | LP-A-AVLINE LP-A-AVPHASE   |         |                          |                |
| 6000                           |                          |                            | • •               |                            |         | 0                        |                |
| 5000                           |                          |                            |                   |                            |         |                          |                |
| 4000                           |                          |                            |                   |                            |         |                          |                |
| 3000                           |                          | ¥ 0                        | ÷ ÷               | • •                        |         |                          | • • • • • •    |
| 2000                           |                          |                            |                   |                            |         |                          |                |
|                                |                          |                            |                   |                            |         |                          |                |
| 1000                           |                          |                            |                   |                            |         |                          |                |

• Another View of Dashboard with Red Colored Tag whose Value has gone below the Min. Tag Value Defined.

| Bar ( | Jharts  |        |         |           |  |        |  |       |    |
|-------|---------|--------|---------|-----------|--|--------|--|-------|----|
|       |         |        |         |           |  |        |  |       |    |
| 2000  | 1571.00 |        | 1774.00 | LP-A-KW   |  |        |  | 1571. | 00 |
| 1500  |         |        |         |           |  |        |  |       |    |
|       |         | 024.00 |         |           |  |        |  |       |    |
| 1000  |         | 824.00 |         | LP-A-KVAR |  | 824.00 |  |       |    |

• Bar Charts for Various Tag Values in terms of Graphics Representation

# > Pie Chart

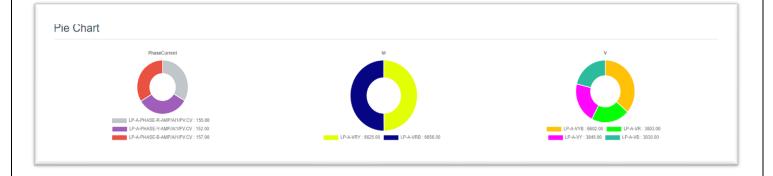

• Pie Charts for Various Tag Values in terms of Graphics Representation

# > Guage Chart

| LP-A-VRY       | LP-A-VRB       | LP-A-VYB       | LP-A-VR        |
|----------------|----------------|----------------|----------------|
|                | 6YND           | LI -A-VTD      | PI AAAN        |
|                |                |                |                |
| v 6625.00 6600 | 0 6656.00 6600 | 0 6602.00 6600 | 0 3803.00 3300 |
| LP-A-VY        | LP-A-VB        |                |                |
| LF-24-V1       | LE-M-VD        |                |                |
|                |                |                |                |

• Gauge Charts for Various Tag Values in terms of Graphics Representation

|        |                                                          |                                        | • 년 ☆ 🛛                 |
|--------|----------------------------------------------------------|----------------------------------------|-------------------------|
|        | 0                                                        | IL AND NATURAL GAS CORPORATION LIMITED |                         |
|        | 0                                                        | IL AND NATONAL GAS CONTONATION LIMITED |                         |
| Config | guration » Dashboard Tabular Data Event Analysis 🗐 Units |                                        | Administrator 🕞 Log Out |
| Jnit   | Master                                                   |                                        |                         |
|        | hRecords ManageRecords                                   |                                        |                         |
|        |                                                          |                                        |                         |
| + AD   | DD                                                       |                                        |                         |
| Sear   | rch Search                                               | RecordCount 10 Q Sharch                |                         |
|        | Code                                                     | Unit Name                              | EDIT                    |
| -      | Compressor                                               | Compressor                             | æ                       |
| U      |                                                          |                                        |                         |
|        | TRANSFORMER                                              | TRANSFORMER                            | 8                       |
| 0      |                                                          | TRANSFORMER<br>Pump                    | (X)<br>(X)<br>(X)       |
| 0      | TRANSFORMER                                              |                                        |                         |

• Definition of Main Units in Application

### > Sub Unit Master

| C           | ① localhost/Configuration/SubUnit/SU                           |                                                                                          |                    |                                                                                                    | e 🛧 🖬 😩                                                                                     |
|-------------|----------------------------------------------------------------|------------------------------------------------------------------------------------------|--------------------|----------------------------------------------------------------------------------------------------|---------------------------------------------------------------------------------------------|
|             |                                                                | OIL ANI                                                                                  | D NATURAL GAS CORI | PORATION LIMITED                                                                                         |                                                                                             |
| Confi       | iguration » Dashboard Tabular Data Event                       | Analysis 🗐 Units »                                                                       |                    |                                                                                                    | 🛔 Administrator 🛛 🚱 Log Out                                                                 |
|             |                                                                |                                                                                          |                    |                                                                                                    |                                                                                             |
| ub          | Unit Master                                                    |                                                                                          |                    |                                                                                                    |                                                                                             |
|             | hRecords ManageRecords                                         |                                                                                          |                    |                                                                                                    |                                                                                             |
|             |                                                                |                                                                                          |                    |                                                                                                    |                                                                                             |
| <b>+</b> AI | DD 🛍 DELETE                                                    |                                                                                          |                    |                                                                                                    |                                                                                             |
| Sea         | arch Search                                                    |                                                                                          | RecordCount 10     | Q Search                                                                                                 |                                                                                             |
|             |                                                                |                                                                                          |                    |                                                                                                    |                                                                                             |
|             | Code                                                           | Unit Name                                                                                |                    | Sub Unit Name                                                                                            | EDIT                                                                                        |
|             | Code<br>LP-A                                                   | Unit Name<br>Compressor                                                                  |                    | Sub Unit Name                                                                                            | EDIT<br>2                                                                                   |
|             |                                                                |                                                                                          |                    |                                                                                                    |                                                                                             |
|             | LP-A                                                           | Compressor                                                                               |                    | LP-A                                                                                                    | 3                                                                                           |
|             | LP-A<br>LP-B                                                   | Compressor<br>Compressor                                                                 |                    | LP-A<br>LP-8                                                                                             | 27<br>27                                                                                    |
|             | LP-A<br>LP-B<br>LP-C                                           | Compressor<br>Compressor<br>Compressor                                                   |                    | LP-A<br>LP-B<br>LP-C                                                                                     | 2<br>2<br>2<br>2                                                                            |
|             | LP-A<br>LP-8<br>LP-C<br>LF-C                                   | Compressor<br>Compressor<br>Compressor<br>Compressor                                     |                    | LP-A<br>LP-B<br>LP-C<br>LFT-A                                                                            | 22<br>22<br>22<br>22<br>22                                                                  |
|             | LP-A<br>LP-8<br>LP-C<br>LFT-A<br>LFT-8                         | Compressor<br>Compressor<br>Compressor<br>Compressor<br>Compressor                       |                    | LP-A<br>LP-8<br>LP-C<br>LFT-A<br>LFT-8                                                                   | 2<br>2<br>2<br>2<br>2<br>2<br>2<br>2                                                        |
|             | LP-A<br>LP-8<br>LP-C<br>LFT-A<br>LFT-8<br>LFT-C                | Compressor<br>Compressor<br>Compressor<br>Compressor<br>Compressor<br>Compressor         |                    | LP-A<br>LP-8<br>LP-C<br>LFT-A<br>LFT-8<br>LFT-C                                                          | 2<br>2<br>2<br>2<br>2<br>2<br>2<br>2<br>2<br>2<br>2<br>2<br>2<br>2                          |
|             | LP-A<br>LP-B<br>LP-C<br>LFT-A<br>LFT-B<br>LFT-C<br>EFF, DISP-A | Compressor<br>Compressor<br>Compressor<br>Compressor<br>Compressor<br>Compressor<br>Pump |                    | LP-A           LP-B           LP-C           LFT-A           LFT-B           LFT-C           EFF. DISP-A | 2<br>2<br>2<br>2<br>2<br>2<br>2<br>2<br>2<br>2<br>2<br>2<br>2<br>2<br>2<br>2<br>2<br>2<br>2 |

• Definition of Multiple Sub Units Under Main Units in Application

# > Tag Source

|                 | 0             | IL AN        | D NATU         | RAL GA    | AS CO | ORPC | RATIO | ON LIM | ITED |               |           |
|-----------------|---------------|--------------|----------------|-----------|-------|------|-------|--------|------|---------------|-----------|
| Configuration » | Dashboard     | Tabular Data | Event Analysis | 🗐 Units » |       |      |       |        |      | Administrator | 🕞 Log Out |
| CTRIC HEATER    | R »TESTTANK I | ELECTRIC     | HEATER (E-11)  |           |       |      |       |        |      |               |           |
| Tag Sour        | <b>_</b>      | s            |                |           |       |      |       |        |      |               |           |
| OPC DA          |               |              |                |           |       |      |       |        |      |               |           |
| Server Name     |               |              |                |           |       |      |       |        |      |               |           |
| OPC.DeltaV.     | 1             |              |                |           |       |      |       |        |      |               |           |
| Server Port     |               |              |                |           |       |      |       |        |      |               |           |
| 0               |               |              |                |           |       |      |       |        |      |               |           |
| Server IP       |               |              |                |           |       |      |       |        |      |               |           |
| 192.168.69.1    | 32            |              |                |           |       |      |       |        |      |               |           |
|                 |               |              |                |           |       |      |       |        |      |               | 🖹 Save    |

• Definition Tags Source with OPC Type, Server Name, Port and IP Information

# > Tag Group

| Tag Group Maste<br>SearchRecords ManageRec |    |                  |              |  |        |
|--------------------------------------------|----|------------------|--------------|--|--------|
| Group Name                                 |    | Code             |              |  |        |
| PhaseCurrent                               |    | PhaseCurrent     |              |  |        |
| Group Details                              |    | Status<br>Active | ○ Not Active |  |        |
| Details                                    | li |                  |              |  |        |
|                                            |    |                  |              |  | 🖹 Save |

### > Tag Master->Search Records

|                                                             |                                     |                |                                                |                                                                          | 2                                                                                                    | ☆ 🛛 🚢 ፤                                |
|-------------------------------------------------------------|-------------------------------------|----------------|------------------------------------------------|--------------------------------------------------------------------------|----------------------------------------------------------------------------------------------------|----------------------------------------|
|                                                             | OIL ANI                             | D NATURAL GAS  | CORF                                           | PORATION LIMITED                                                         |                                                                                                    | Î                                      |
|                                                             |                                     |                |                                                |                                                                          |                                                                                                    |                                        |
| Configuration » Dashboard Tabular Data Event                | Analysis 📳 Units »                  |                |                                                |                                                                          | Administrator                                                                                                    | E Log Out                              |
|                                                             |                                     |                |                                                |                                                                          |                                                                                                    | _                                      |
| ag Master                                                   |                                     |                |                                                |                                                                          |                                                                                                    |                                        |
| SearchRecords ManageRecords DisplayParameter                | rs                                  |                |                                                |                                                                          |                                                                                                    |                                        |
| +ADD DELETE                                                 | 1                                   |                |                                                |                                                                          |                                                                                                    |                                        |
|                                                             |                                     |                |                                                |                                                                          |                                                                                                    |                                        |
| Search Search                                               |                                     | RecordCount 10 |                                                | Q, Search                                                                |                                                                                                    |                                        |
| Unit Name                                                   | Group Name                          |                | Тад Туре                                       | Tag Name                                                                 | Tag Path                                                                                                    | EDIT                                   |
| LP-A                                                        | PhaseCurrent                        |                | Analog                                         | LP-A-PHASE-R-AMP/AI1/PV.CV                                               | LP-A-PHASE-R-AMP/AI1/PV.CV                                                                                                    | 8                                      |
|                                                             |                                     |                |                                                |                                                                          |                                                                                                    |                                        |
| LP-A                                                        | PhaseCurrent                        |                | Analog                                         | LP-A-PHASE-Y-AMP/AI1/PV.CV                                               | LP-A-PHASE-Y-AMP/AI1/PV.CV                                                                                                    | Ø                                      |
|                                                             | PhaseCurrent<br>PhaseCurrent        |                | Analog<br>Analog                               | LP-A-PHASE-Y-AMP/A11/PV.CV<br>LP-A-PHASE-B-AMP/A11/PV.CV                 | LP-A-PHASE-Y-AMP/AI1/PV.CV<br>LP-A-PHASE-B-AMP/AI1/PV.CV                                                                                                    | 8                                      |
|                                                             |                                     |                | -                                              |                                                                          |                                                                                                    |                                        |
| LP-A LP-A                                                   | PhaseCurrent                        |                | Analog                                         | LP-A-PHASE-B-AMP/AI1/PV.CV                                               | LP-A-PHASE-B-AMP/AI1/PV.CV                                                                                                    | 8                                      |
| LP-A           LP-A           LP-A                          | PhaseCurrent<br>Vr                  |                | Analog<br>Analog                               | LP-A-PHASE-B-AMP/A11/PV/CV<br>LP-A-VRY                                   | LP-A-PHASE-B-AMP/AI1/PV.CV<br>R40609_655/LP-A-VRY.CV                                                                                                    | 8                                      |
| LP-A           LP-A           LP-A                          | PhaseCurrent<br>Vr<br>Vr            |                | Analog<br>Analog<br>Analog                     | LP-A-PHASE-8-AMP/A11/PV-CV<br>LP-A-VRY<br>LP-A-VRB                       | LP.A.PHASE-B-AMP/AI1/PV.CV<br>R40609_655/LP.A.VRY.CV<br>R40609_655/LP.A.VRB.CV                                                                              | 8<br>8<br>8                            |
| LP-A           LP-A           LP-A           LP-A           | PhaseCurrent<br>Vr<br>Vr<br>V       |                | Analog<br>Analog<br>Analog<br>Analog           | LP-A-PHASE-B-AMP/A11/PV-CV<br>LP-A-VRY<br>LP-A-VRB<br>LP-A-VYB           | LP-A-PHASE-B-AMP(A11/PV-CV<br>R40609_655/LP-A-VRY-CV<br>R40609_655/LP-A-VRB-CV<br>R40609_655/LP-A-VRB-CV                                                    | 8<br>8<br>8                            |
| LPA           LPA           LPA           LPA           LPA | PhaseCurrent<br>Vr<br>Vr<br>Vr<br>V |                | Analog<br>Analog<br>Analog<br>Analog<br>Analog | LP-A-PHASE-8-AMP/A11/PV-CV<br>LP-A-VRY<br>LP-A-VR8<br>LP-A-VR<br>LP-A-VR | LP-A-PHASE-B-AMPIA110V.CV           R40609_5551LP-A-VRY_CV           R40609_6551LP-A-VRB_CV           R40609_6551LP-A-VRD_CV           R40609_6551LP-A-VRCV | 50<br>50<br>50<br>50<br>50<br>50<br>50 |

• Tags Master with Group Linking, Tag Type, Tag Name and Path. Multiple Tags can be configured in this Application.

#### > Tag Master->Manage Record

|                  | ishboard Ta  | ibular Data | Event Analysis | 🔲 Units » |   |                            | Administrator | C Lo |
|------------------|--------------|-------------|----------------|-----------|---|----------------------------|---------------|------|
| For Marsten      |              |             |                |           |   |                            |               |      |
| Tag Master       |              | DianlauD    |                |           |   |                            |               |      |
| SearchRecords Ma | nageRecords  | DisplayPa   | arameters      |           |   |                            |               |      |
| Sub Unit Name    |              |             |                |           |   | Group Name                 |               |      |
| LP-A             |              |             |                |           | ~ | PhaseCurrent               |               | `    |
| Tag Name         |              |             |                |           |   | Tag Path                   |               |      |
| LP-A-PHASE-R-AM  | IP/AI1/PV.CV |             |                |           |   | LP-A-PHASE-R-AMP/AI1/PV.CV |               |      |
| Tag Min Value    |              |             | Tag Max Value  |           |   | Tag Resolution             |               |      |
| 0.00             |              |             | 170.00         |           |   | 0.01                       |               |      |
| Tag Type         |              |             | UOM            |           |   | Status                     |               |      |
| lag lype         |              |             | A              |           |   | Active     Not Active      |               |      |

• Tag Master Form indicating various Tag Details to be provided like : Tag Minimum Vaule, Tag Max Value (for Monitoring), Tag Resolution (For Graph and Display), Tag Type, Unit of Measurement, Status of the Tag etc.

| C  O localhost/Configuration/Tags_Edit/TG?RecordId=Mg%3D%3D&PageIndex=08 | PageSize=10                                       | e 🛧 🖬 😩                     |
|--------------------------------------------------------------------------|---------------------------------------------------|-----------------------------|
| OILA                                                                     | ND NATURAL GAS CORPORATION LIMITED                |                             |
| Configuration » Dashboard Tabular Data Event Analysis 🗍 Units »          |                                                   | ▲ Administrator 🛛 👄 Log Out |
|                                                                          |                                                   |                             |
| - Martin                                                                 |                                                   |                             |
| ag Master                                                                |                                                   |                             |
|                                                                          |                                                   |                             |
| earchRecords ManageRecords DisplayParameters                             |                                                   |                             |
| earchRecords ManageRecords DisplayParameters                             | Tag Display Parameter                             |                             |
|                                                                          | Tag Display Parameter<br>Select Display Parameter | ×                           |
| Tag Name                                                                 |                                                   | ×                           |
| Tag Name<br>LP-A-PHASE-Y-AMP/AI1/PV.CV                                   |                                                   | ~                           |
| Tag Name<br>LP-A-PHASE-Y-AMP/AI1/PV CV<br>Control Type                   | Select Display Parameter                          | ~                           |

• Tags Definition with Various Display Parameters

# > Change Password

| Existing Password |  |
|-------------------|--|
| ExistingPassword  |  |
| New Password      |  |
| NewPassword       |  |
| Confirm Password  |  |
| Confirmpassword   |  |

Change Password Screen

# > Tabular Data

| C (@ localhest/Hom     |                                            | RAL GAS CORPO | RATION LI | MITED autor              |
|------------------------|--------------------------------------------|---------------|-----------|--------------------------|
| Configuration > Dashbo | aard Tabular Data Event Analysis 🗒 Units > |               |           | ▲Administrator 😕 Log Out |
| essor »LP-A            |                                            |               |           |                          |
|                        | Rame                                       | Value         | UOM       |                          |
|                        | LP-A-PHASE-R-AMPINIT/PVCV                  | 156.00        | A         |                          |
|                        | LP-A-PHASE-Y-AMPINISTIVICY                 | 153.00        |           |                          |
|                        | LP & PHASE & AMPINEPY CV                   | 158.00        | A         |                          |
|                        | LP-A-VRY                                   | 6662.00       |           |                          |
|                        | UP-A-VIDY                                  | 6682.00       |           |                          |
|                        | LP-A-VRB                                   | 9070.00       |           |                          |
|                        | LP-A-VRB                                   | 6650.00       |           |                          |
|                        | UPAWB                                      | 6639.00       |           |                          |
|                        | UP-A WB                                    | 6639.00       | ¥.        |                          |
|                        | UPAW                                       | 3825.00       |           |                          |
|                        | UPAVR                                      | 3625.00       |           |                          |
|                        | UPAWY                                      | 3066.00       |           |                          |
|                        | UPAW                                       | 3866.00       | Y.        |                          |
|                        | UPAV8                                      | 3652.00       |           |                          |
|                        | LP-AVB                                     | 9052.00       |           |                          |
|                        | LP-A-KW                                    | 1564.00       | KAN .     |                          |
|                        | UPARW                                      | 1984.00       |           |                          |
|                        | LPAKWR                                     | 633.00        |           |                          |

• Display of Tags in Table with Tag Name, Value and UOM

# > Event Analysis

| → C                                            |                   |                          | 순 숫) 🛛 😩 🗄              |
|------------------------------------------------|-------------------|--------------------------|-------------------------|
| tenstel<br>Dig<br>nige                         | OIL AND NATUR     | AL GAS CORPORATION LIMIT | ED #                    |
| Configuration > Dashboard Tabular Data Event A | natysis 🗐 Units » |                          | Administrator 🕞 Log Out |
| ent Analysis<br>m Date                         |                   | To Date                  |                         |
| 5-03-2023 00:00:00                             |                   | 06-04-2023 14:05:14      |                         |
| Enter Search Text                              |                   |                          |                         |
|                                                |                   |                          |                         |
| Event Analysis I                               | Report Screen     |                          |                         |
|                                                |                   |                          |                         |
|                                                |                   |                          |                         |
|                                                |                   |                          |                         |

# > Event\_Analysis Excel Export

|                      | - 60                                                                                                    |                                                                                                    |                 |                                  | lagi  | Data_00042023 | _140005.XI            | sx - Excel (Product |
|----------------------|----------------------------------------------------------------------------------------------------|----------------------------------------------------------------------------------------------------|-----------------|----------------------------------|-------|---------------|-----------------------|---------------------|
| ile Home In          | sert Page Layout                                                                                                 | Formulas                                                                                                    | Data Review Vie | w Q Tell me what you want to do  |       |               |                       |                     |
| 🚬 🔏 Cut              |                                                                                                    |                                                                                                    | = = _ &         |                                  |       | 7             |                       |                     |
| Copy -               | Calibri                                                                                                    | • 11 • A A                                                                                                    | = = **          | 🐨 Wrap Text 🛛 General            | •     | ¥ 😼           | Norr                  | nal Bac             |
| ste 💉 Format Painter | B I U -                                                                                                    | - <u>A</u> - <u>A</u> -                                                                                         |                 | 🚍 Merge & Center 🝷 🍄 🝷 % 🦻 觉     |       | tional Forma  | and the second second | k Cell Exp          |
|                      |                                                                                                    | 1977 - 1977 - 1977 - 1977 - 1977 - 1977 - 1977 - 1977 - 1977 - 1977 - 1977 - 1977 - 1977 - 1977 - 1977 - 1977 - |                 |                                  | Forma | tting - Table | -                     |                     |
| Clipboard            | 5 Fon                                                                                                    | t Gal                                                                                                    | Alignm          | ent 🖓 Number                     | G.    |               |                       |                     |
| 1 * :                | $\times \sqrt{f_x}$                                                                                              | LogDateTime                                                                                                    |                 |                                  |       |               |                       |                     |
|                      |                                                                                                    | -                                                                                                    | 11              | 1                                | 1     | ř –           | 1                     | 1                   |
| A                    | B                                                                                                    | C                                                                                                    | D               | E                                | F     | G             | H                     | - Free HT           |
| LogDateTime          | UnitName                                                                                                    | SubUnit                                                                                                    | TagName         | TagPath                          |       |               | .606                  | e EventType         |
| 2023-04-05 11:35:17  |                                                                                                    | LFT-A                                                                                                    | LFT-A-AVPHASE   | R40048_094/LFT-A-AVPHASE.CV      | (     |               |                       | High Alarm          |
| 2023-04-05 11:35:17  |                                                                                                    | LFT-A                                                                                                    | LFT-A-VB        | R40048_094/LFT-A-VB.CV           | (     |               | .606                  | High Alarm          |
| 2023-04-05 11:35:17  | Construction of the second second second                                                                         | LFT-A                                                                                                    | LFT-A-VR        | R40048_094/LFT-A-VR.CV           | (     |               | .606                  | High Alarm          |
| 2023-04-05 11:35:17  |                                                                                                    | LFT-A                                                                                                    | LFT-A-VY        | R40048_094/LFT-A-VY.CV           | (     |               | .606                  | High Alarm          |
| 2023-04-05 11:35:17  |                                                                                                    | LFT-B                                                                                                    | LFT-B-AVPHASE   | R40095_141/LFT-B-AVPHASE.CV      | (     |               |                       | High Alarm          |
| 2023-04-05 11:35:17  |                                                                                                    | LFT-B                                                                                                    | LFT-B-VB        | R40095_141/LFT-B-VB.CV           | (     |               | .606                  | High Alarm          |
| 2023-04-05 11:35:17  | Construction and the second second                                                                               | LFT-B                                                                                                    | LFT-B-VR        | R40095_141/LFT-B-VR.CV           | (     |               | .606                  | High Alarm          |
| 2023-04-05 11:35:17  |                                                                                                    | LFT-B                                                                                                    | LFT-B-VY        | R40095_141/LFT-B-VY.CV           | (     |               | .606                  | High Alarm          |
| 2023-04-05 11:35:17  |                                                                                                    | LFT-C                                                                                                    | LFT-C-AVPHASE   | R40142_188/LFT-C-AVPHASE.CV      | (     |               |                       | High Alarm          |
| 2023-04-05 11:35:17  |                                                                                                    | LFT-C                                                                                                    | LFT-C-FRQ       | R40142_188/LFT-C-FRQ.CV          | (     |               | .606                  | High Alarm          |
| 2023-04-05 11:35:17  |                                                                                                    | LFT-C                                                                                                    | LFT-C-VB        | R40142_188/LFT-C-VB.CV           | (     | 1             | .606                  | High Alarm          |
| 2023-04-05 11:35:17  |                                                                                                    | LFT-C                                                                                                    | LFT-C-VR        | R40142_188/LFT-C-VR.CV           | (     |               | .606                  | High Alarm          |
| 2023-04-05 11:35:17  |                                                                                                    | LFT-C                                                                                                    | LFT-C-VY        | R40142_188/LFT-C-VY.CV           | (     |               | .606                  | High Alarm          |
| 2023-04-05 11:35:17  | -                                                                                                    | HP-INJ-A                                                                                                    |                 | R40142_40188/HP-INJ-A-AVPHASE.CV |       |               | .606                  | High Alarm          |
| 2023-04-05 11:35:17  |                                                                                                    | HP-INJ-A                                                                                                    | HP-INJ-A-VB     | R40142_40188/HP-INJ-A-VB.CV      | (     |               | .606                  | High Alarm          |
| 2023-04-05 11:35:17  | and the second second second second second second second second second second second second second second second | HP-INJ-A                                                                                                    | HP-INJ-A-VR     | R40142_40188/HP-INJ-A-VR.CV      | (     |               | .606                  | High Alarm          |
| 2023-04-05 11:35:17  |                                                                                                    | HP-INJ-A                                                                                                    | HP-INJ-A-VY     | R40142_40188/HP-INJ-A-VY.CV      | (     |               | .606                  | High Alarm          |
| 2023-04-05 11:35:17  |                                                                                                    | HP-INJ-B                                                                                                    |                 | R40189_40235/HP-INJ-B-AVPHASE.CV |       |               | .606                  | High Alarm          |
| 2023-04-05 11:35:17  |                                                                                                    | HP-INJ-B                                                                                                    | HP-INJ-B-VB     | R40189_40235/HP-INJ-B-VB.CV      | (     |               | .606                  | High Alarm          |
| 2023-04-05 11:35:17  | and the second second second second second second second second second second second second second second second | HP-INJ-B                                                                                                    | HP-INJ-B-VR     | R40189_40235/HP-INJ-B-VR.CV      | (     |               | .606                  | High Alarm          |
| 2023-04-05 11:35:17  |                                                                                                    | HP-INJ-B                                                                                                    | HP-INJ-B-VY     | R40189_40235/HP-INJ-B-VY.CV      | (     |               | .606                  | High Alarm          |
| 2023-04-05 11:35:17  | A CONTRACTOR OF                                                                                                  | HP-INJ-C                                                                                                    |                 | R40283_40329/HP-INJ-C-AVPHASE.CV |       |               | .606                  | High Alarm          |
| 2023-04-05 11:35:17  |                                                                                                    | HP-INJ-C                                                                                                    | HP-INJ-C-VB     | R40283_40329/HP-INJ-C-VB.CV      | (     |               | .606                  | High Alarm          |
| 2023-04-05 11:35:17  |                                                                                                    | HP-INJ-C                                                                                                    | HP-INJ-C-VR     | R40283_40329/HP-INJ-C-VR.CV      | (     |               | .606                  | High Alarm          |
| 2023-04-05 11:35:17  |                                                                                                    | HP-INJ-C                                                                                                    | HP-INJ-C-VY     | R40283_40329/HP-INJ-C-VY.CV      | (     |               | .606                  | High Alarm          |
| 2023-04-05 11:35:17  | Compressor                                                                                                    | LP-A                                                                                                    | LP-A-AVPHASE    | R40609_655/LP-A-AVPHASE.CV       | (     |               | .606                  | High Alarm          |
| 2023-04-05 11:35:17  |                                                                                                    | LP-A                                                                                                    | LP-A-KVA        | R40609_655/LP-A-KVA.CV           | (     |               | .606                  | High Alarm          |
| 2023-04-05 11:35:17  | Compressor                                                                                                    | LP-A                                                                                                    | LP-A-VB         | R40609_655/LP-A-VB.CV            | (     |               | .606                  | High Alarm          |
| 2023-04-05 11:35:17  | Compressor                                                                                                    | LP-A                                                                                                    | LP-A-VR         | R40609_655/LP-A-VR.CV            | (     |               | .606                  | High Alarm          |
| 2023-04-05 11:35:17  | Compressor                                                                                                    | LP-A                                                                                                    | LP-A-VY         | R40609_655/LP-A-VY.CV            | (     |               | .606                  | High Alarm          |
| 2023-04-05 11:35:17  | TRANSFORMER                                                                                                    | HTR-TRT-TX-B                                                                                                    | TX-B-FRQ        | R41320_41360/TX-B-FRQ.CV         | (     |               | .606                  | High Alarm          |
| 2023-04-05 11:35:17  | TRANSFORMER                                                                                                    | HTR-TRT-TX-B                                                                                                    | TX-B-KVA        | R41320_41360/TX-B-KVA.CV         | (     |               | .606                  | High Alarm          |
| 2023-04-05 11:35:17  | TRANSFORMER                                                                                                    | HTR-TRT-TX-B                                                                                                    | TX-B-VR         | R41320_41360/TX-B-VR.CV          | (     |               | .606                  | High Alarm          |
| 2023-04-05 11:35:17  | TRANSFORMER                                                                                                    | HTR-TRT-TX-C                                                                                                    | TX-C-FRQ        | R41362_41402/TX-C-FRQ.CV         | (     |               | .606                  | High Alarm          |
| 2023-04-05 11:35:17  | TRANSFORMER                                                                                                    | HTR-TRT-TX-C                                                                                                    | TX-C-KVA        | R41362_41402/TX-C-KVA.CV         | (     |               | .606                  | High Alarm          |
| 2023-04-05 11:35:17  | TRANSFORMER                                                                                                    | HTR-TRT-TX-C                                                                                                    | TX-C-VR         | R41362_41402/TX-C-VR.CV          | (     | 97.27         | .606                  | High Alarm          |
| 2023-04-05 11:40:26  | Compressor                                                                                                    | IFT-A                                                                                                    | IFT-A-AVPHASE   | 840048 094/LET-A-AVPHASE.CV      | (     | 0.5           | 606                   | High Alarm          |

• Event Analysis Report in Excel with Various Fields of Tags

| uerated<br>A<br>INGC                         |                               |                           |   |                         |
|----------------------------------------------|-------------------------------|---------------------------|---|-------------------------|
| Ingel                                        | OIL AND NATONA                | L GAS CORPORATION LIMITED |   | EMERSON                 |
| Configuration > Dashboard Tabular Data Event | t Analysis 🗍 Units >          |                           | 4 | Administrator 🕞 Log Out |
| ent Analysis                                 | Compressor »<br>TRANSFORMER » |                           |   |                         |
| n Date                                       | Pump »                        | To Date                   |   |                         |
| i-03-2023 00:00:00                           | INCOMING SUPPLY >>            | 06-04-2023 14:05:14       |   |                         |
| Enter Search Text                            | LP-A                          |                           |   |                         |
| Enter Search Text                            | LP-B                          |                           |   | G                       |
|                                              | LP-C                          |                           |   |                         |
|                                              | LFT-A                         |                           |   |                         |
|                                              | LFT-B                         |                           |   |                         |
|                                              | LFT-C                         |                           |   |                         |
|                                              |                               |                           |   |                         |
|                                              |                               |                           |   |                         |
|                                              |                               |                           |   |                         |
|                                              |                               |                           |   |                         |
|                                              |                               |                           |   |                         |

 Various Units and Sub Units displayed on Screen whose Tags user wants to View

# **Brief Features**

#### > Web Application Module

- Region: This option will allow User to configure different region i.e. Critical Parameters, Non Critical Parameters,.
- Parameter Group: This option will allow user to configure different Parameter
   w.r.t Region. E.g. Under Region Critical Parameter there will be
   parametergroup as Unit-1, Unit-2
- Tag Configuration: This option will user to configure different Tags under Region and Group e.g. as below
  - Critical Parameter
    - Unit-1
      - ON/OFF STATUS
      - TRIP STATUS
  - Maintenance Room Area
    - First Floor Lobby
      - Temperature
      - Humidity
    - Safety Room Area
      - o Temperature
      - o Humidi

ty Important Fields will be as

below

- Region (Selection from Region Master)
- Parameter (Selection from Parameter Group)
- Tag Name
- Parameter Unit
- Resolution
- Upper & Lower Limit to change color for display.
- User Configuration: Maintaining a common username and password for the web application & Mobile App login

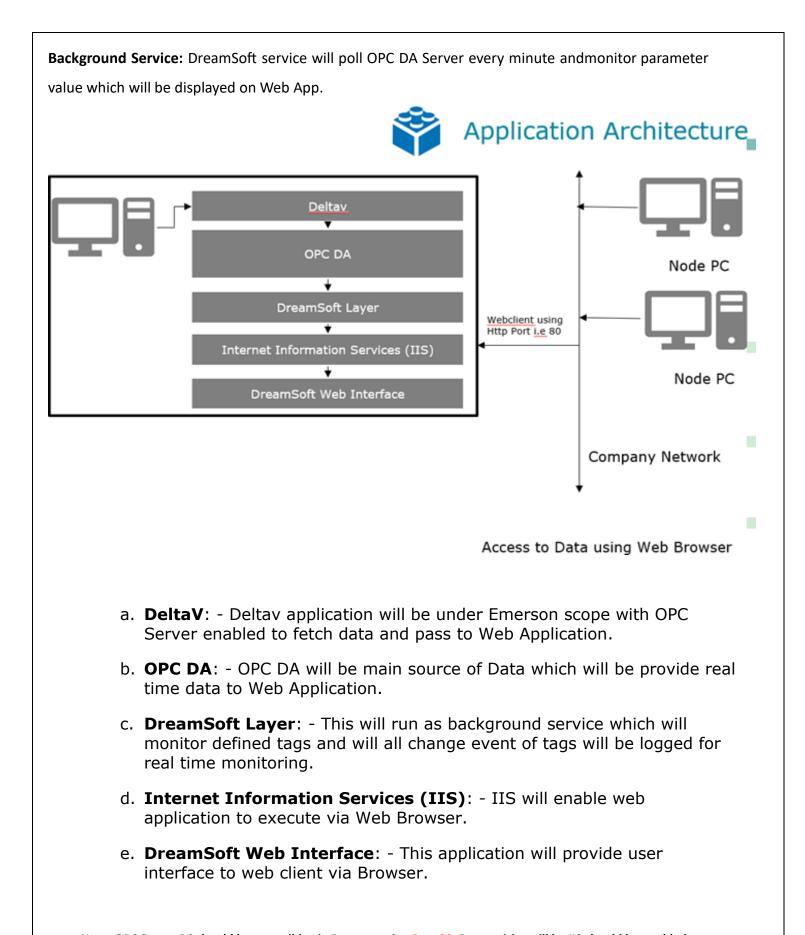

Note: OPC Server PC should be accessible via Browser using Port 80. Prerequisite will be IIS should be enabled on OPC Server. i.e. if <u>http://OPCServerName</u> or <u>http://192.168.0.88</u> is typefrom node computer IIS Welcome page should be displayed.

# **Sample Screens of Other MIS Applications**

#### CRITICAL PARAMETERS-UNIT1 (1) CRITICAL OVER VIEW

| Boiler Parameters 1        |         | Boiler Parameters 2 |         | Major Parameters         |        | Coal Flows        |       |
|----------------------------|---------|---------------------|---------|--------------------------|--------|-------------------|-------|
| Description                | Value   | Description         | Value   | Description              | Value  | Description       | Valu  |
| TOTAL AIR FLOW             | 2754.76 | PA AIR FLOW         | 930.96  | GENERATOR KV             | 24.66  | TOTAL COAL FLOW   | 387.9 |
| SEC AIR FLOW               | 1822.43 | DOWNCOMER LEVEL     | 7713.62 | U#1 SYNCED               | -      | TOTAL COAL FLOW A | 77.0  |
| SEP LEVEL                  | 0.00    | PA TEMP AFT APH - A | 302.28  | U#1 TRIPPED              |        | TOTAL COAL FLOW B | 76.8  |
| SEP STEAM O/L<br>SUPERHEAT | 39.76   | WB DP               | 110.86  | MVAR                     | -30.59 | TOTAL COAL FLOW C | 79.3  |
| SEC TEMP AFT APH - A       | 311.67  | % OXYGEN AT APH     | 14.56   | GENERATOR CURRENT        | 16.33  | TOTAL COAL FLOW D | 77.7  |
| FURANCE PR                 | -12.57  | FUEL - FW RATION    | 0.97    | MS PRESSURE              | 241.76 | TOTAL COAL FLOW E | 0.00  |
| PA HDR PRESSURE            | 866.80  | AFT APH - A         | 133.27  | MS TEMP                  | 560.86 | TOTAL COAL FLOW F | 76.9  |
| % OXYGEN AT ECO            | 3.48    | FLOW AFT LPH - 4    | 1613.39 | CRH PRESSURE             | -0.06  |                   |       |
| FUEL - AIR RATION          | 0.86    | AFT ID - A          | 121.54  | CRH TEMP                 | 342.99 |                   |       |
| FG TEMP BEF APH - A        | 343.64  | O/L TEMP            | 351.49  | HRH PRESSURE             | 47.20  |                   |       |
| COND TEMP AFT LPH-4        | 154.81  | P/R TEMP            | 565.52  | HRH TEMP                 | 559.53 |                   |       |
| FG TEMP BEF ID - A         | 114.54  | SH SPRAY RIGHT      | 28.33   | CONDENSER VACCUM<br>(HP) | -0.85  |                   |       |
| ECO IL                     | 300.64  | RH SPRAY RIGHT      | 0.00    | CONDENSER VACCUME        | -0.93  |                   |       |
| SH O/L                     | 245.80  | FW TEMP AFT HPH - 8 | 299.66  | (LP)<br>MS SILICA        | 4.18   | _                 |       |
| SH SPRAY LEFT              | 27.13   | BT POS              | 79.09   | MS CAT, COND             | 0.06   | _                 |       |
| RH SPRAY LEFT              | 0.00    | FEED SILICA         | 5.51    |                          | 0.00   |                   |       |
| EMERG CLNG WTR TANK<br>LVL | 1299.32 | FEED CAT COND       | 0.03    |                          |        |                   |       |
| FW FLOW AFT HPH - 8        | 2254.58 |                     |         |                          |        |                   |       |
| BFP DISCHARGE PR           | 281.01  |                     |         |                          |        |                   |       |

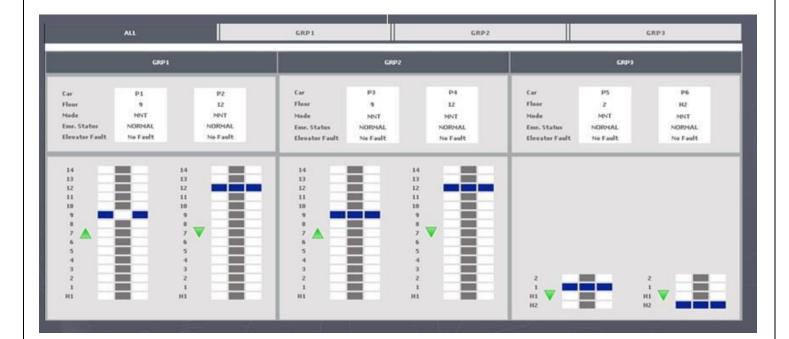

| S14QC          | -LI-166                    | S14QC                 | -LI-165                    | S14QC            | -LI-170                    | S14QC          | -LI-167                |
|----------------|----------------------------|-----------------------|----------------------------|------------------|----------------------------|----------------|------------------------|
| Status         | • Online                   | Status                | 🗢 Online                   | Status           | <ul> <li>Online</li> </ul> | Status         | • Online               |
| Pending Alarms | A No Alarm                 | Pending Alarms        | A No Alarm                 | Pending Alarms   | Alarms (4)                 | Pending Alarms | Alarms (9)             |
| Pending Review | 04/09/2014<br>14:00:00     | Pending Review        |                            | Pending Review   | 04/09/2014<br>14:00:00     | Pending Review | 04/09/2014<br>14:00:00 |
| S14QC          | -LI-168                    | S14Q0                 | -LI-169                    | 1.2.5            | 1.52.5                     |                |                        |
| Status         | <ul> <li>Online</li> </ul> | Status                | <ul> <li>Online</li> </ul> |                  |                            |                |                        |
|                |                            | and the second second |                            |                  |                            |                |                        |
| Pending Alarms | Alarms (3)                 | Pending Alarms        | Alarms (13)                | And South States |                            |                |                        |

#### IO Status

Temperature

Equipment S14QC-LI-165 T

| MAIN              | ON         | COMPRESSOR1             | OFF        | WATER LEVEL1               | LOW        |
|-------------------|------------|-------------------------|------------|----------------------------|------------|
| HUMDIFIER HEATER1 | OFF        | COMPRESSOR2             | OFF        | WATER LEVEL2               | LOW        |
| HUMDIFIER HEATER2 | OFF        | DRY HEATER              | OFF        | DOOR                       | CLOSED     |
| HUMPTETED HEATED  | OFF        |                         | OFF        | COMPRESSOR                 | OFF        |
| HUMDIFIER HEATER  | OFF        | DRY HEATER              | OFF        | COMPRESSOR1                | OFF        |
| HUMDIFIER HEATER  | OFF<br>OFF | DRY HEATER<br>DHS RELAY | OFF<br>OFF | COMPRESSOR1<br>COMPRESSOR2 | OFF<br>OFF |
|                   |            |                         |            |                            |            |

Open Open Open Open Open Open Open Open